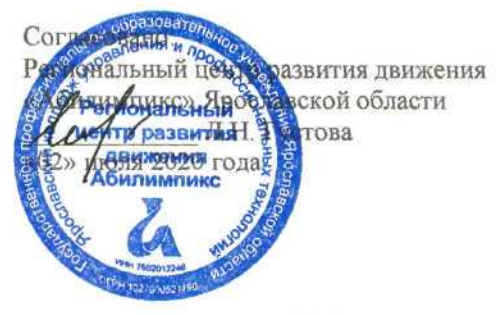

Утверждено: рабочей группой ресурсного учебнометодического центра Ярославской области<br>(приказ 191<sup>0</sup>10 \_ от «02» июля 2020 года)

### **V Ярославский чемпионат «Абилимпикс»**

## **КОНКУРСНОЕ ЗАДАНИЕ**

#### **по компетенции**

# **ДИЗАЙН ПЕРСОНАЖЕЙ / АНИМАЦИЯ**

Разработал: главный эксперт по компетенции Лебедева Г.Г. «22» июня 2020г.

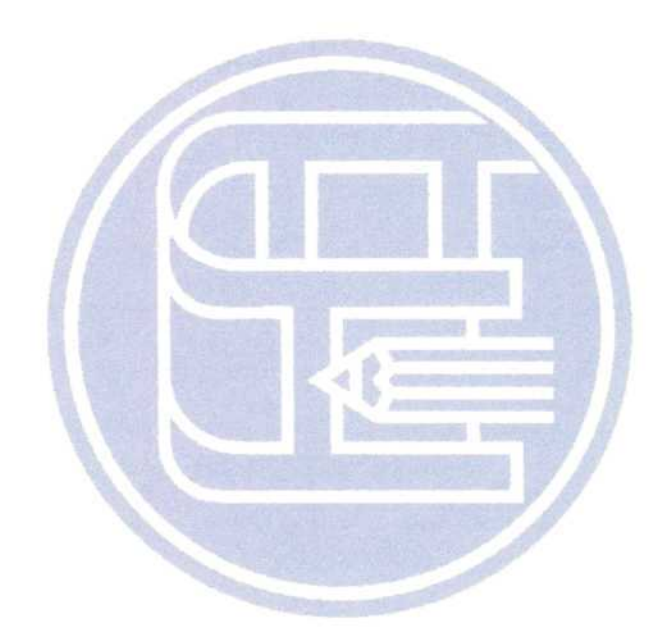

**Ярославль 2020**

#### Описание компетенции.  $1$ .

#### 1.1. Актуальность компетенции.

Одна из самых перспективных областей современного дизайна - это 2D/3D художник. Формула успеха будущих 2D/3D художников состоит из трёх элементов: «художественные навыки» + «владение специальным софтом» + «профессиональные качества».

Первый элемент формулы — «художественные навыки» — необходимая база, без которой не обойтись. Очевидно, что 2D/3D художник должен уметь знать анатомию, разбираться в светотени, рисовать: цветоведении, перспективе и т. д. Цифровое искусство остаётся искусством, а значит, имеет свои требования.

Второе составляющее будущего успеха — владение специальным софтом, такими как: Adobe Photoshop, Adobe Illustrator, 3D's Мах и многие другие. При этом понадобится графический планшет — неотъемлемый атрибут компьютерного художника.

Профессиональные качества, которые имеет 2D/3D художник, любознательность, стрессоустойчивость, усидчивость, эстетический вкус и умение работать в команде. Хорошие перспективы открывает знание английского языка.

Отрасли, в которых наиболее востребована профессия 2D/3D художника это игровая индустрия, киноиндустрия, промышленный дизайн, архитектура, реклама, электронная коммерция, интернет-сайты, дизайн различных приложений, иллюстрации для комиксов и другие.

Способность обладать профессиональными навыками 2D/3D художника, поможет инвалидам и лицам с ограниченными возможностями здоровья повысить личностную самооценку, социально адаптироваться в обществе, обрести конкурентное преимущество в глазах потенциального работодателя, в качестве которых могут быть: киностудии, студии мультфильмов, телевидение, по производству компьютерных игр, рекламные компании агентства, издательские предприятия и другие.

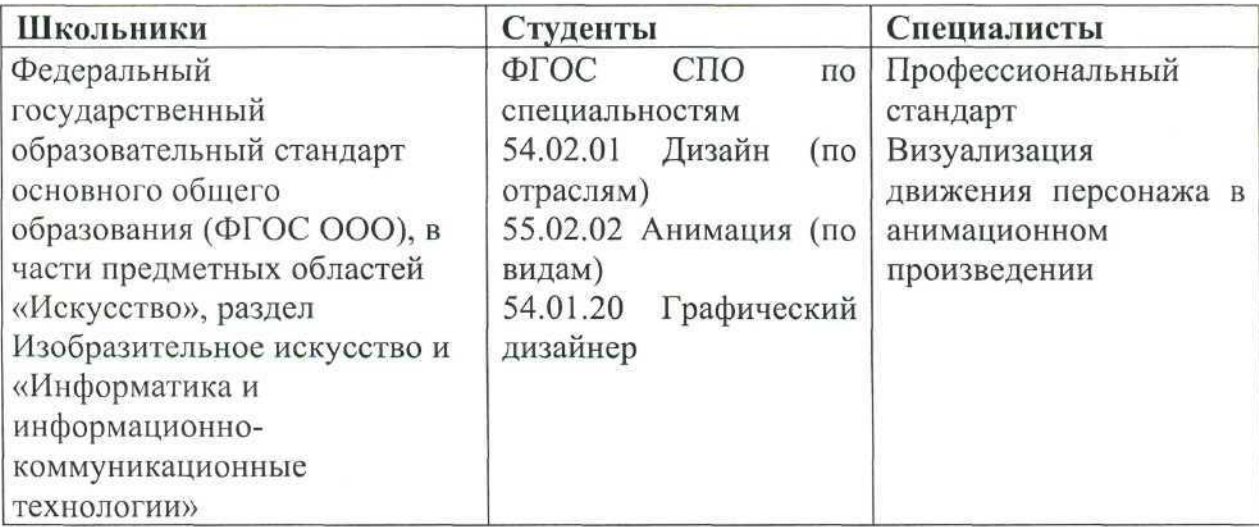

#### 1.2. Ссылка на образовательный и/или профессиональный стандарт.

# **1.3. Требования к квалификации.**

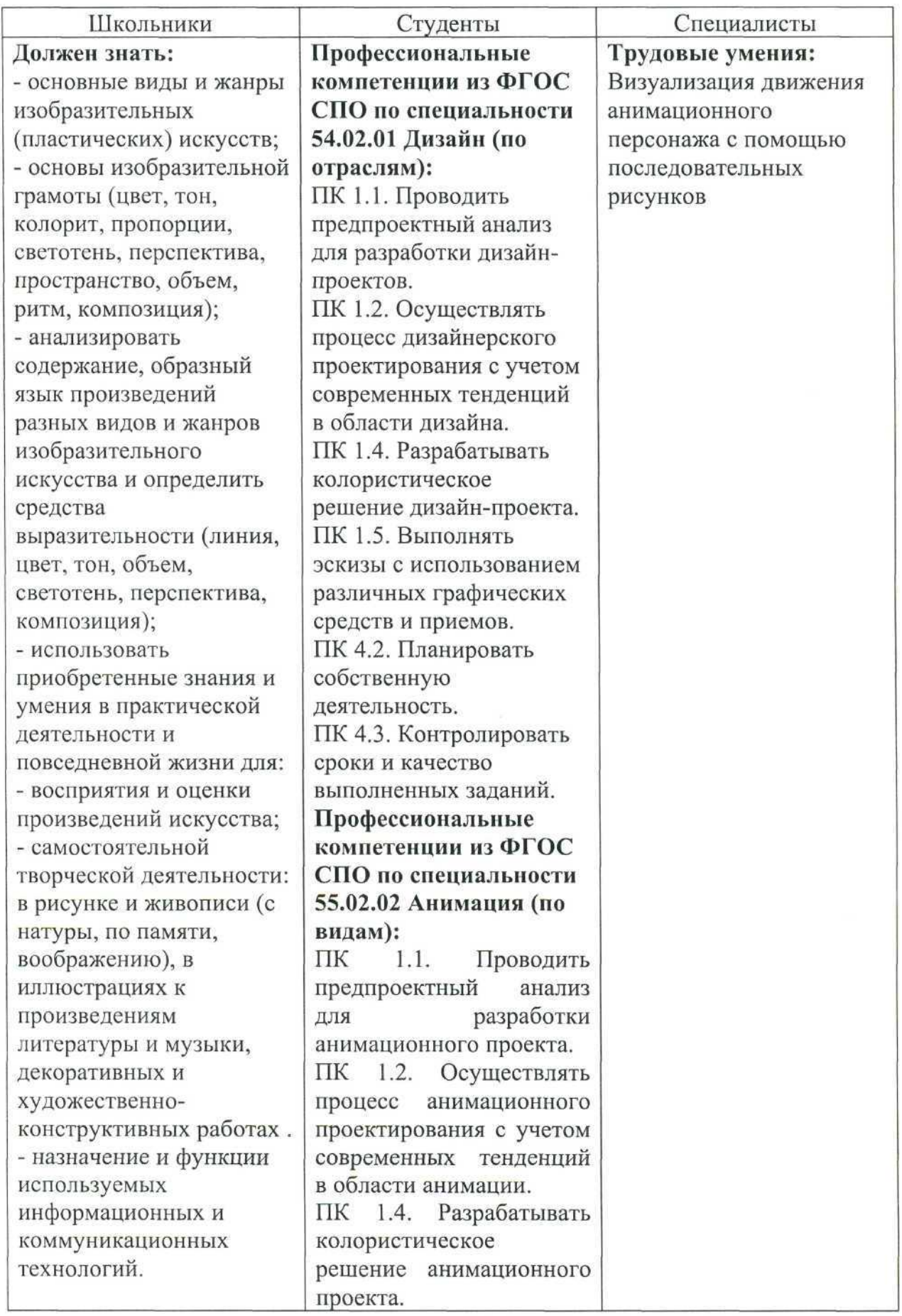

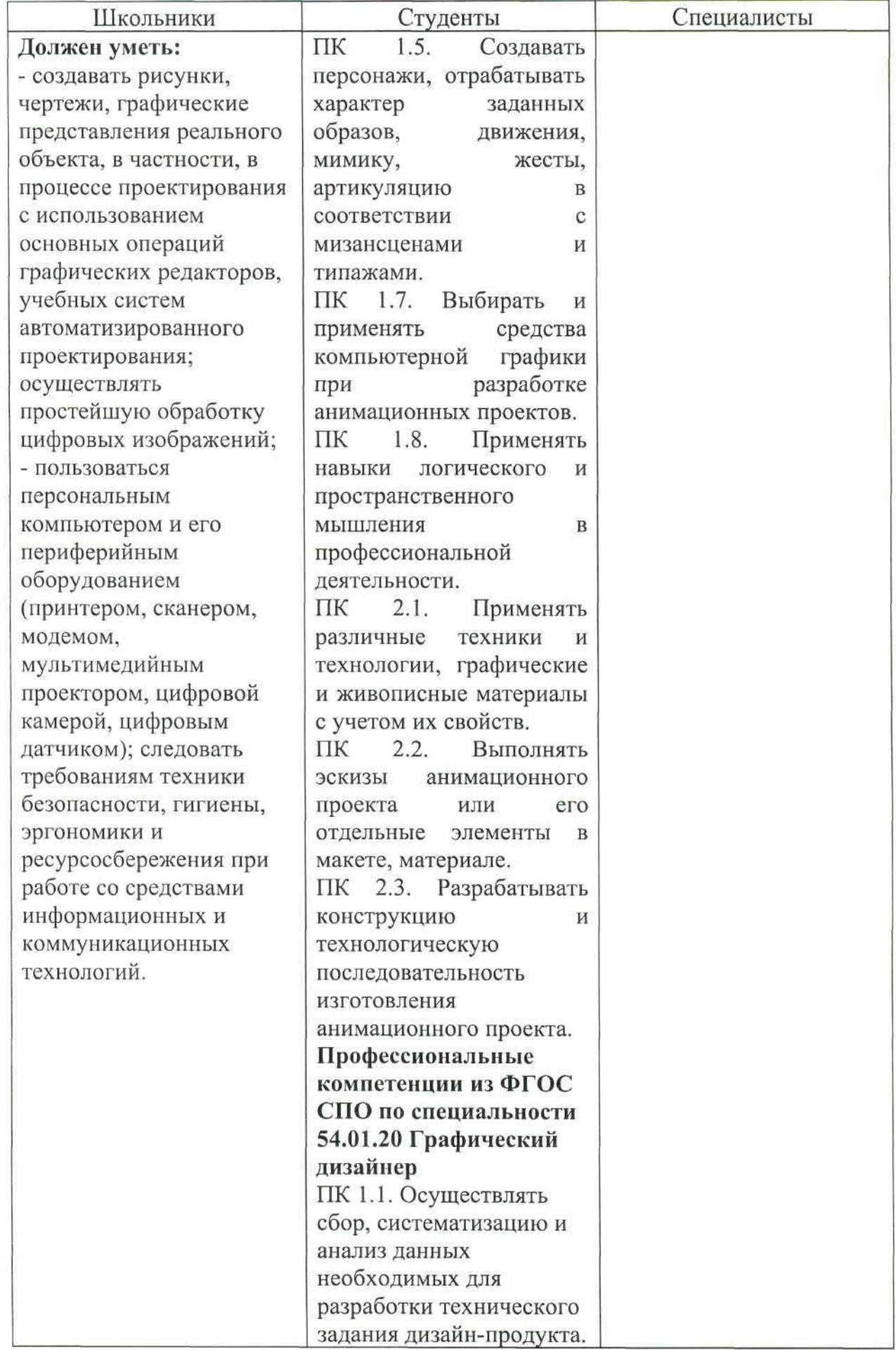

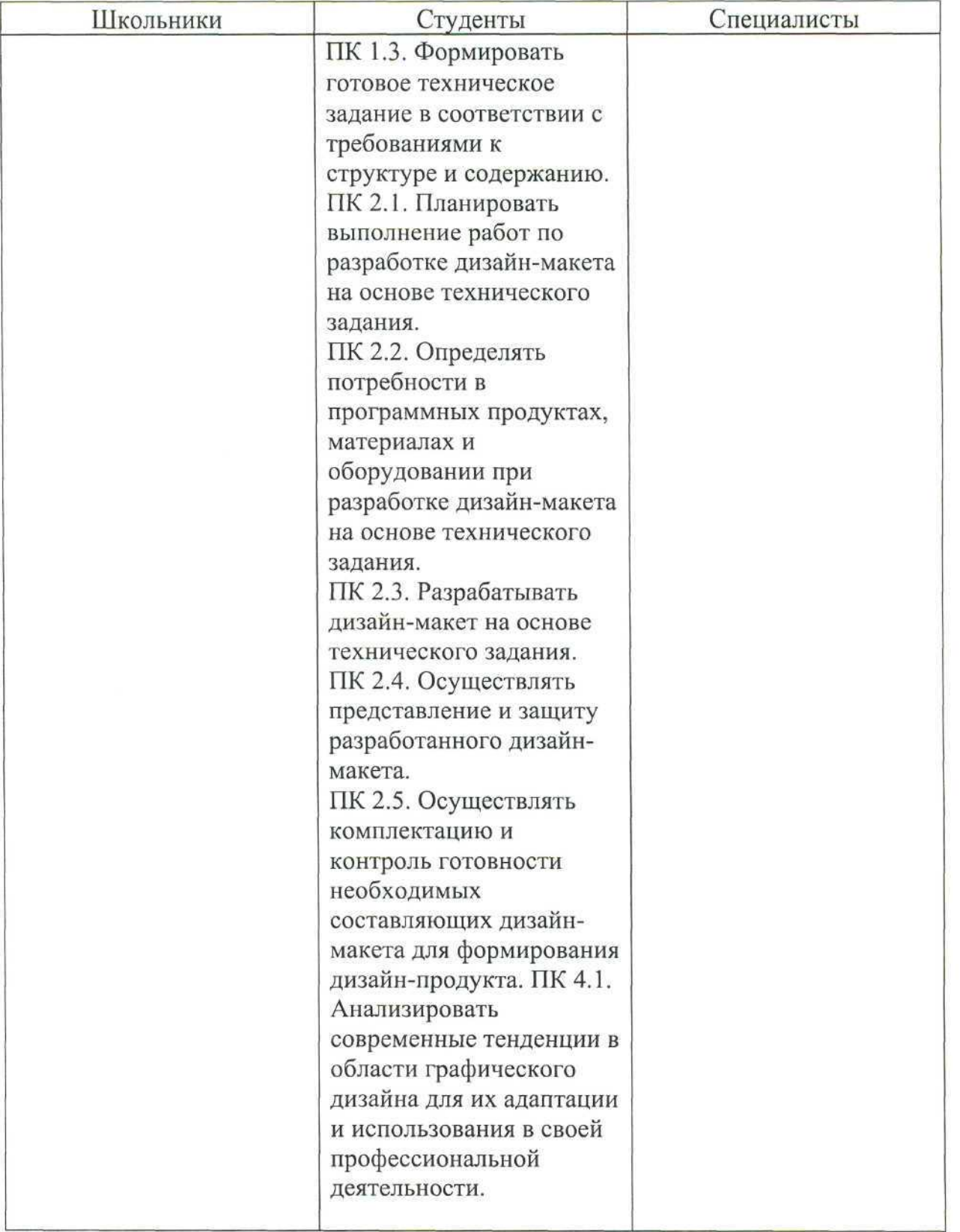

#### **2.Конкурсное задание.**

#### **2.1. Краткое описание задания.**

Школьники: Необходимо создать персонаж по определенной тематике в 2О формате, анимировать его и подготовить сопроводительный текст, описывающий основную идею создания персонажа.

Студенты: Необходимо создать изображение антропоморфного животного в 2О формате, анимировать его и подготовить сопроводительный текст, описывающий основную идею создания персонажа.

Специалисты: Необходимо разработать персонаж для компьютерной игры по определенной тематике в 3В формате для аудитории от 10 до 14 лет, анимировать его и подготовить сопроводительный текст, описывающий основную идею создания данного персонажа.

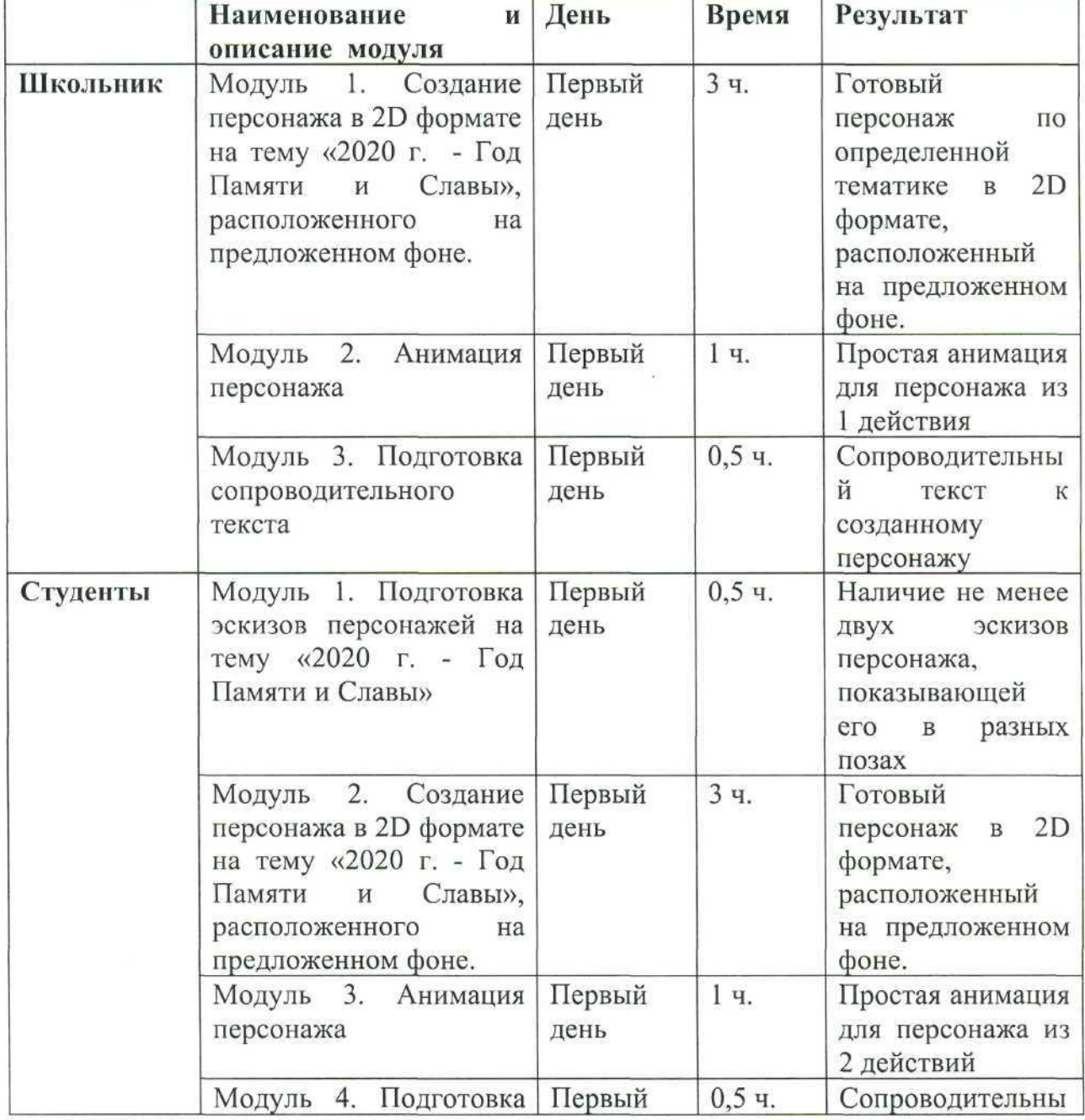

#### 2.2. **Структура и подробное описание конкурсного задания.**

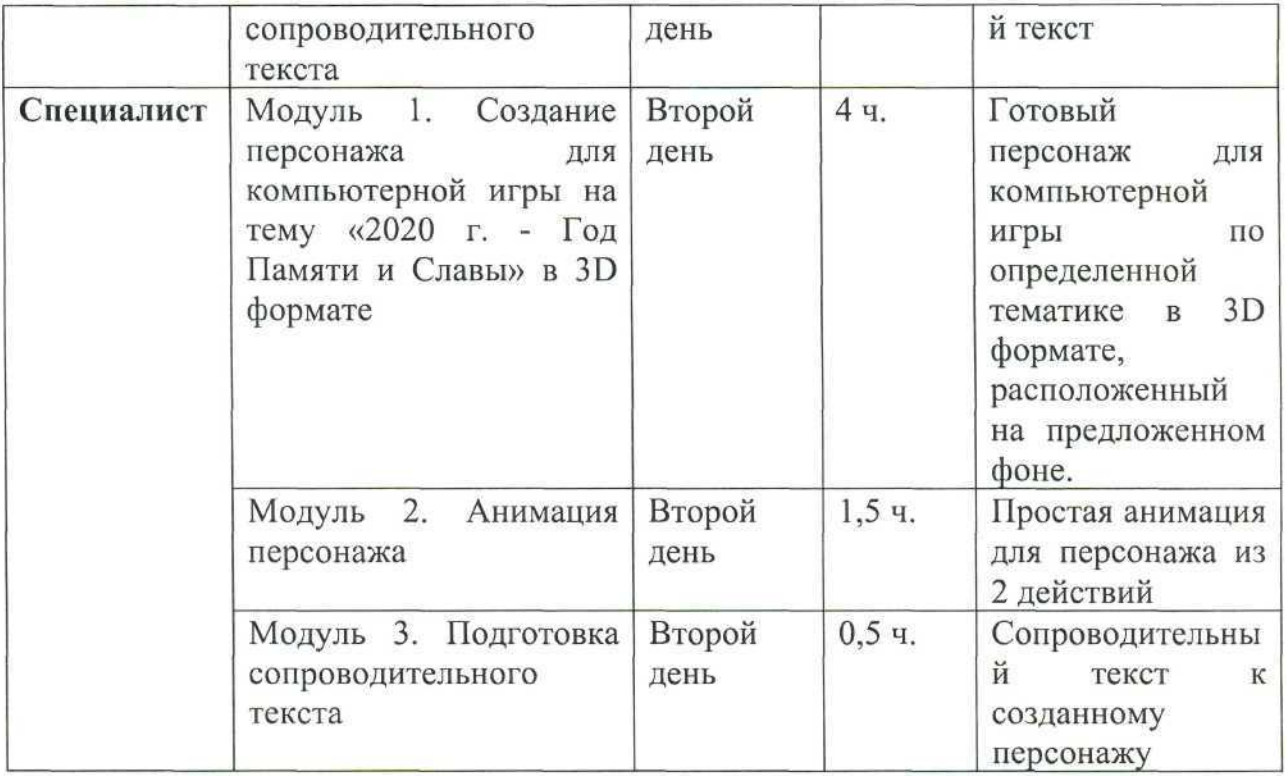

#### **2.3.Последовательность выполнения задания. Категория «Школьники»**

#### **Модуль 1. Создание персонажа по определенной тематике в 2В формате**

Используя предложенный инструментарий 1Т программ, создать изображение персонажа на тему «2020 г. - Год Памяти и Славы» в 2В формате. Персонаж должен быть органично вписан в окружение (фоновое изображение предоставляется участнику в день соревнований).

Готовую работу сохранить на рабочем столе в папке Абилимпикс/Папка под своей фамилией в любом из следующих форматов: jpg, png, pdf, а также рабочий файл работы. Обоим файлам присвоить имя «Персонаж».

Участники не могут одалживать или занимать какой-либо инструмент на время соревнований.

#### **Модуль 2. Анимация персонажа**

Используя предложенный инструментарий 1Т программ создать простую анимацию для персонажа по определенной тематике в 2В формате из 1 действия (например: встать, сесть, шагнуть и т. д.). Файл с анимацией сохранить на рабочем столе в папке Абилимпикс/Папка под своей фамилией в любом из следующих форматов: swf, gif, avi, mp4, а также рабочий файл работы. Обоим файлам присвоить имя «Анимация»

## **Модуль 3. Подготовка сопроводительного текста**

Создаваемый объект должен иметь простой сопроводительный текст из 30-50 слов, описывающий основную идею создания персонажа и его краткую историю. Готовый текст сохранить на рабочем столе в папке Абилимпикс/Папка под своей фамилией в любом из следующих форматов: doc, docx, txt, odt.

Файлу присвоить имя «Описание».

### **Категория «Студенты» Модуль 1. Подготовка эскизов**

Используя предложенный инструментарий 1Т программ, выполнить не менее двух эскизов в электронном варианте в одном файле размера А4, альбомной ориентации, на тему «2020 г. - Год Памяти и Славы» в *2^* формате.

Готовую работу сохранить на рабочем столе в папке Абилимпикс/Папка под своей фамилией в любом из следующих форматов: jpg, png, pdf, а также рабочий файл работы. Обоим файлам присвоить имя «Эскиз».

Участники не могут одалживать или занимать какой-либо инструмент на время соревнований.

#### **Модуль 2. Создание персонажа в 2В формате**

Используя предложенный инструментарий 1Т программ, создать персонаж для анимации на тему «2020 год - Год Памяти и Славы» в 2В формате. Персонаж должен быть органично вписан в окружение (фоновое изображение предоставляется участнику в день соревнований) и иметь 1 предмет, дополняющий образ персонажа.

Готовую работу сохранить на рабочем столе в папке Абилимпикс/Папка под своей фамилией в любом из следующих форматов: jpg, png, pdf (1900x1080 пикселей, разрешение 72 dpi), а также рабочий файл работы. Обоим файлам присвоить имя «Персонаж».

Участники не могут одалживать или занимать какой-либо инструмент на время соревнований.

#### **Модуль 3. Анимация персонажа**

Используя предложенный инструментарий 1Т программ создать простую анимацию для персонажа из 2 действий (ряд простых действий: встать, сесть, шагнуть и т. д.).

Файл с анимацией сохранить на рабочем столе в папке Абилимпикс/Папка под своей фамилией в любом из следующих форматов: swf, §1Г, ау1, тр4, а также рабочий файл работы. Обоим файлам присвоить имя «Анимация»

#### **Модуль 4. Подготовка сопроводительного текста**

Создаваемый объект должен иметь простой сопроводительный текст из 40 - 60 слов, описывающий основную идею создания персонажа и его краткую историю. Готовый текст сохранить на рабочем столе в папке Абилимпикс/Папка под своей фамилией в любом из следующих форматов: doc, еюсх, гхг, осИ.

Файлу присвоить имя «Описание»

#### **Категория «Специалисты»**

#### **Модуль 1. Создание персонажа в 3В формате**

Используя предложенный инструментарий 1Т программ, создать изображение персонажа для компьютерной игры на тему «2020 г. - Год Памяти и Славы» в 3В формате. Готовую работу сохранить на рабочем столе в папке Абилимпикс/Папка под своей фамилией.

Рабочему файлу присвоить имя «Персонаж».

Участники не могут одалживать или занимать какой-либо инструмент на время соревнований.

#### **Модуль 2. Анимация персонажа**

Используя предложенный инструментарий 1Т программ создать простую анимацию для персонажа компьютерной игры на тему «2020 г. - Год Памяти и Славы» в 3В формате из 2 действий (например: встать, сесть, шагнуть и т. д.).

Готовую работу сохранить на рабочем столе в папке Абилимпикс/Папка под своей фамилией.

Рабочему файлу присвоить имя «Анимация».

**Модуль 3. Подготовка сопроводительного текста**

Создаваемый объект должен иметь простой сопроводительный текст из 40 - 60 слов, описывающий основную идею создания персонажа и его краткую историю. Готовый текст сохранить на рабочем столе в папке Абилимпикс/Папка под своей фамилией в любом из следующих форматов: doc, docx, txt, odt.

Файлу присвоить имя «Описание»

### **2.4. Критерии оценки выполнения задания. Категория «Школьники»**

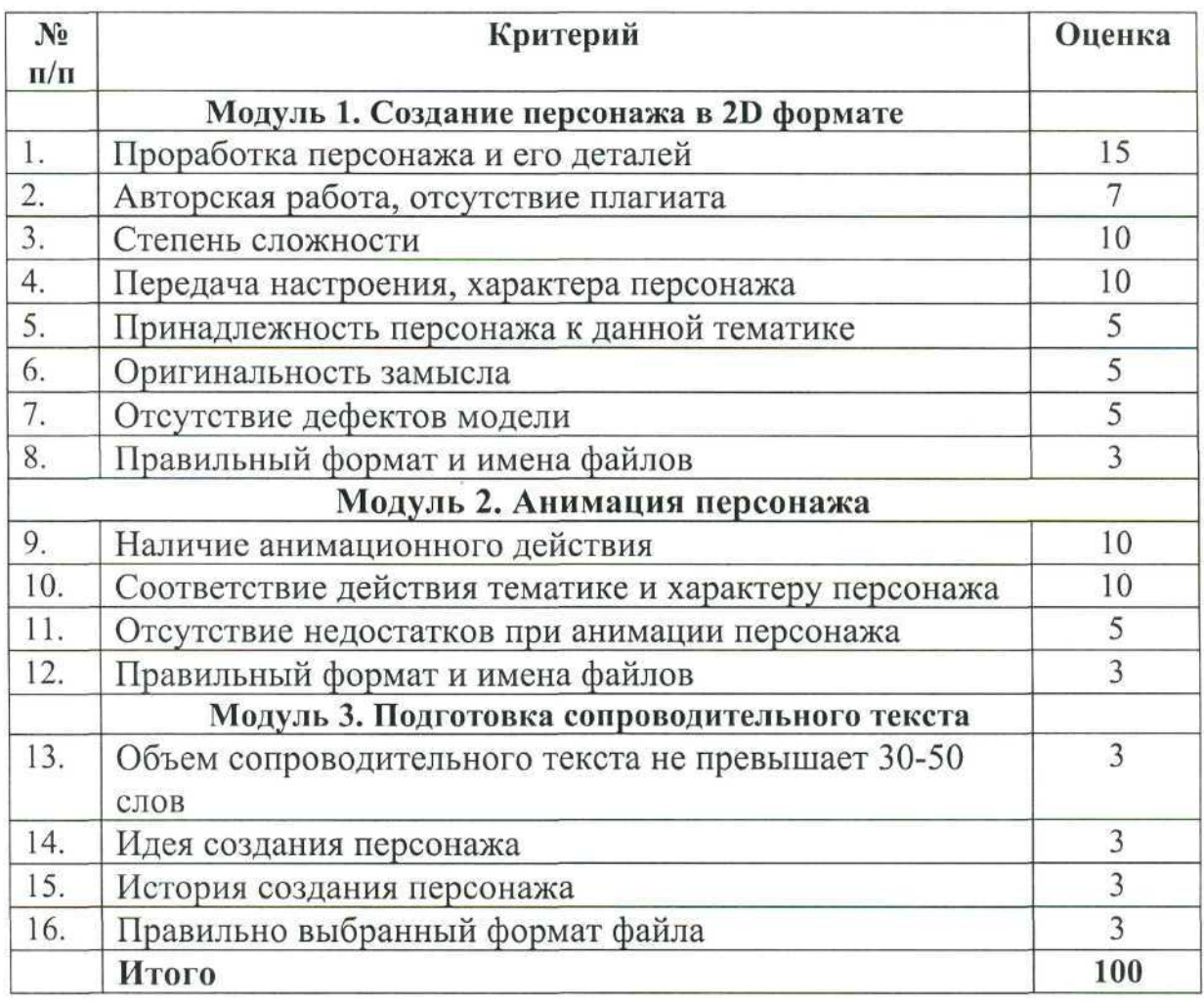

# **Категория «Студенты»**

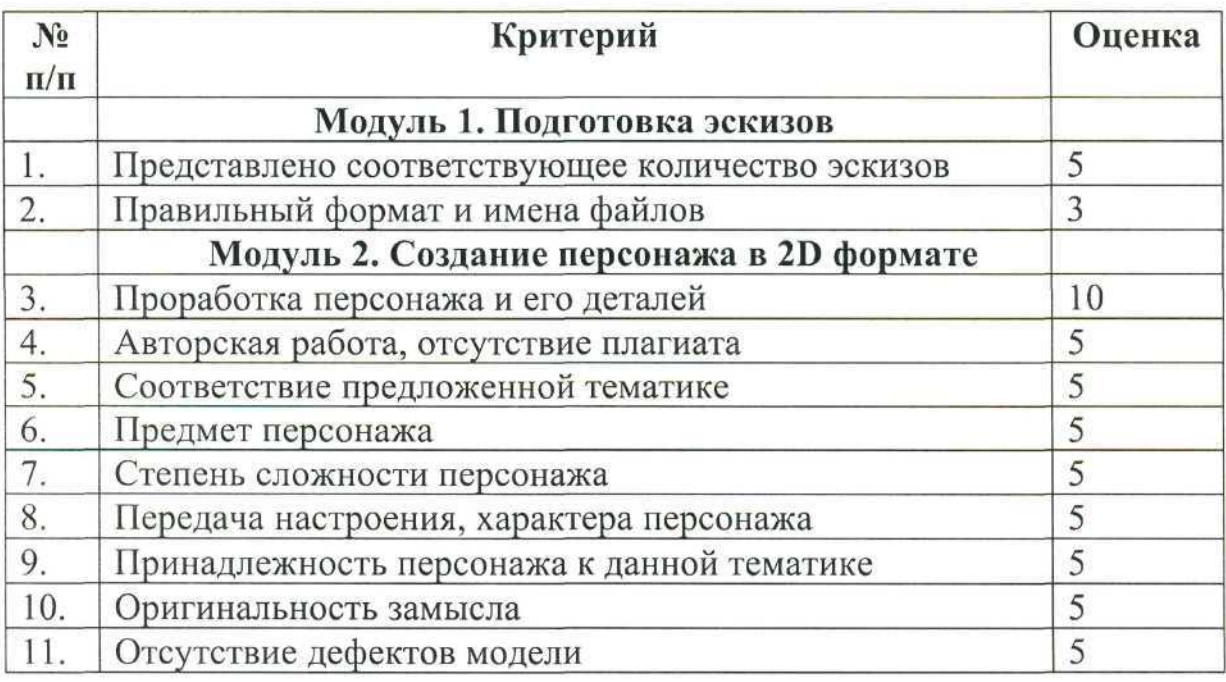

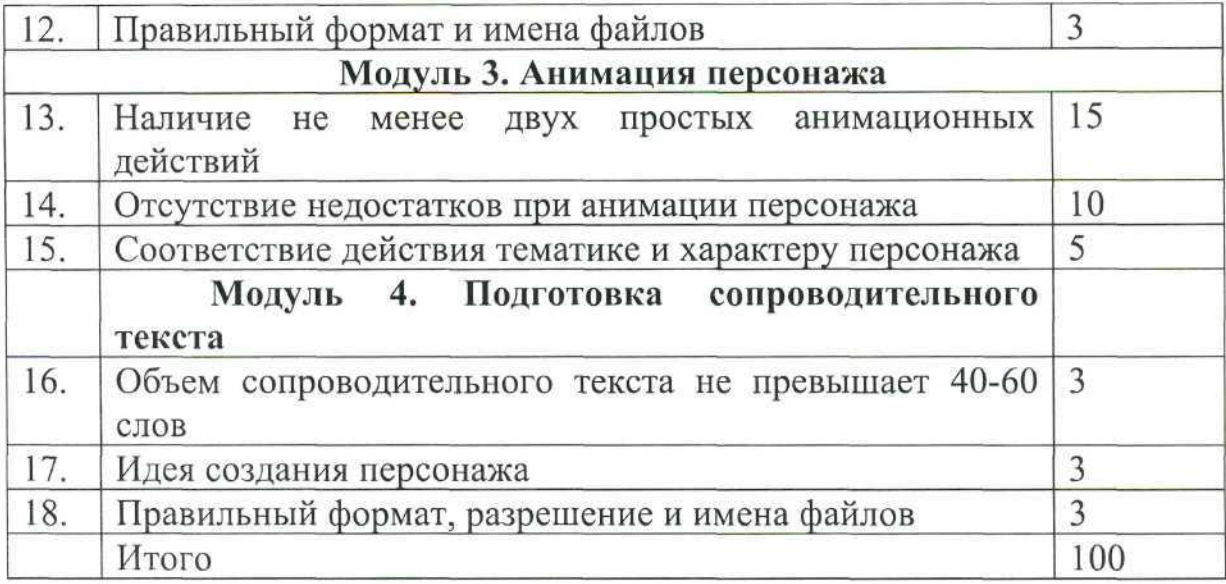

# **Категория «Специалист»**

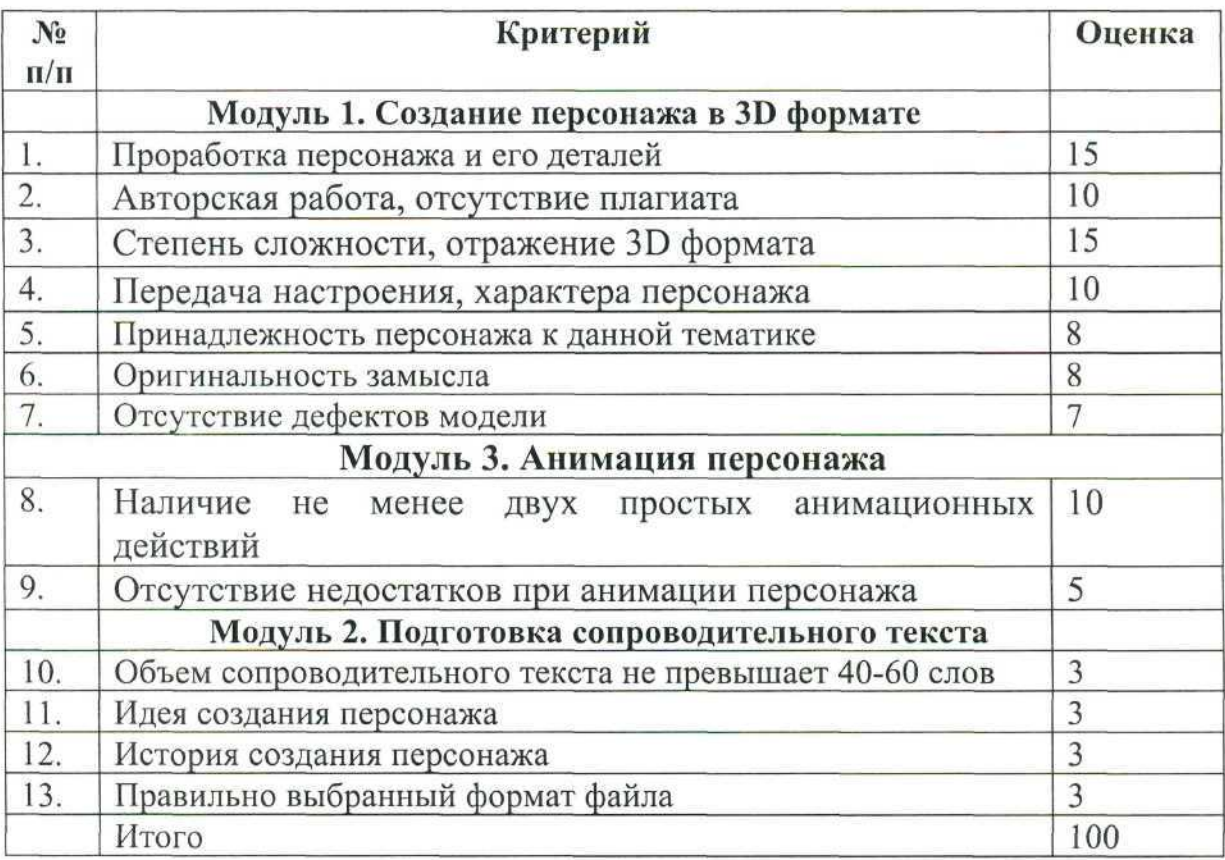

#### 2.5. **Порядок 30% изменения конкурсного задания**

30% изменение вносится строго всеми экспертами по компетенции и закрепляется протоколом. Изменения не тиражируют, хранят в строгой секретности и демонстрируют в соревновательный день на площадке. 30% изменениям могут подлежать: тематика персонажей, выбор предлагаемого фона, наличие, количество, качество эскизов, путь сохранения и форматы файлов, количество анимационных действий персонажа, требования к тексту. В соответствии с изменениями могут быть внесены при необходимости изменения в критерии оценивания (в рамках 30%).

**З.Перечень используемого оборудования, инструментов и расходных материалов.**

**3.1. Для всех категорий одинаковый набор оборудования**

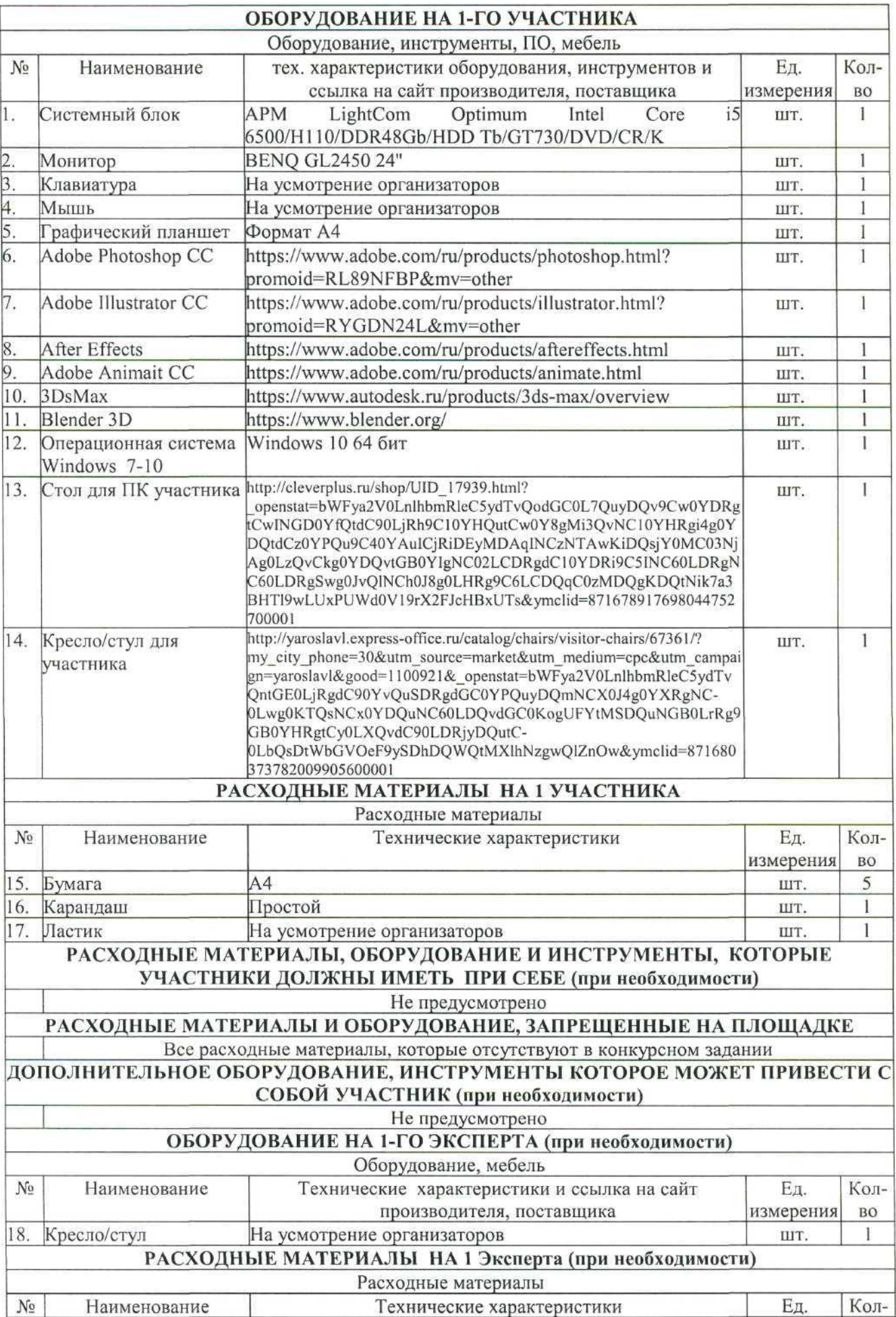

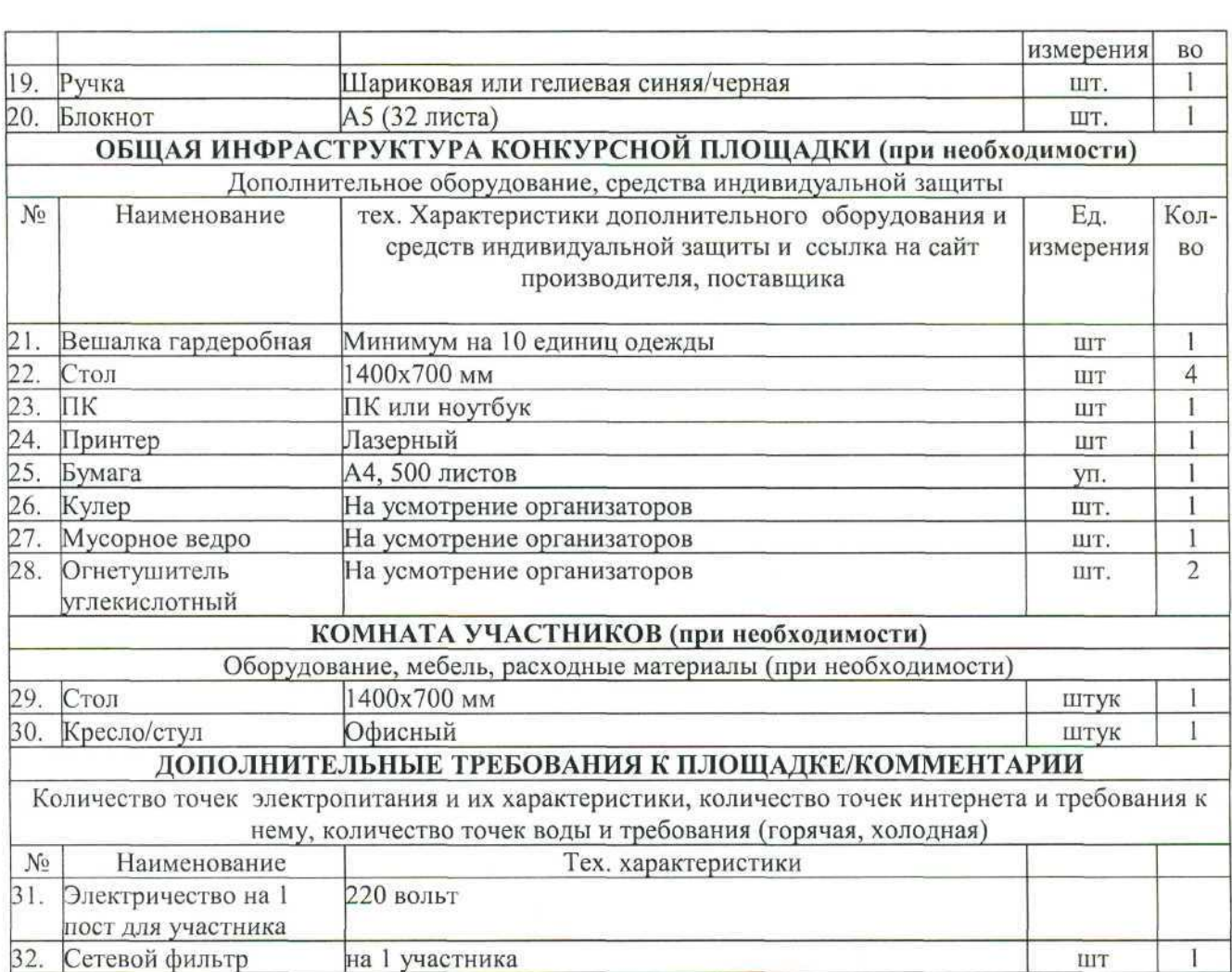

# **4. Схемы оснащения рабочих мест с учетом основных нозологии.**

### **4.1. Минимальные требования к оснащению рабочих мест с учетом основных нозологии.**

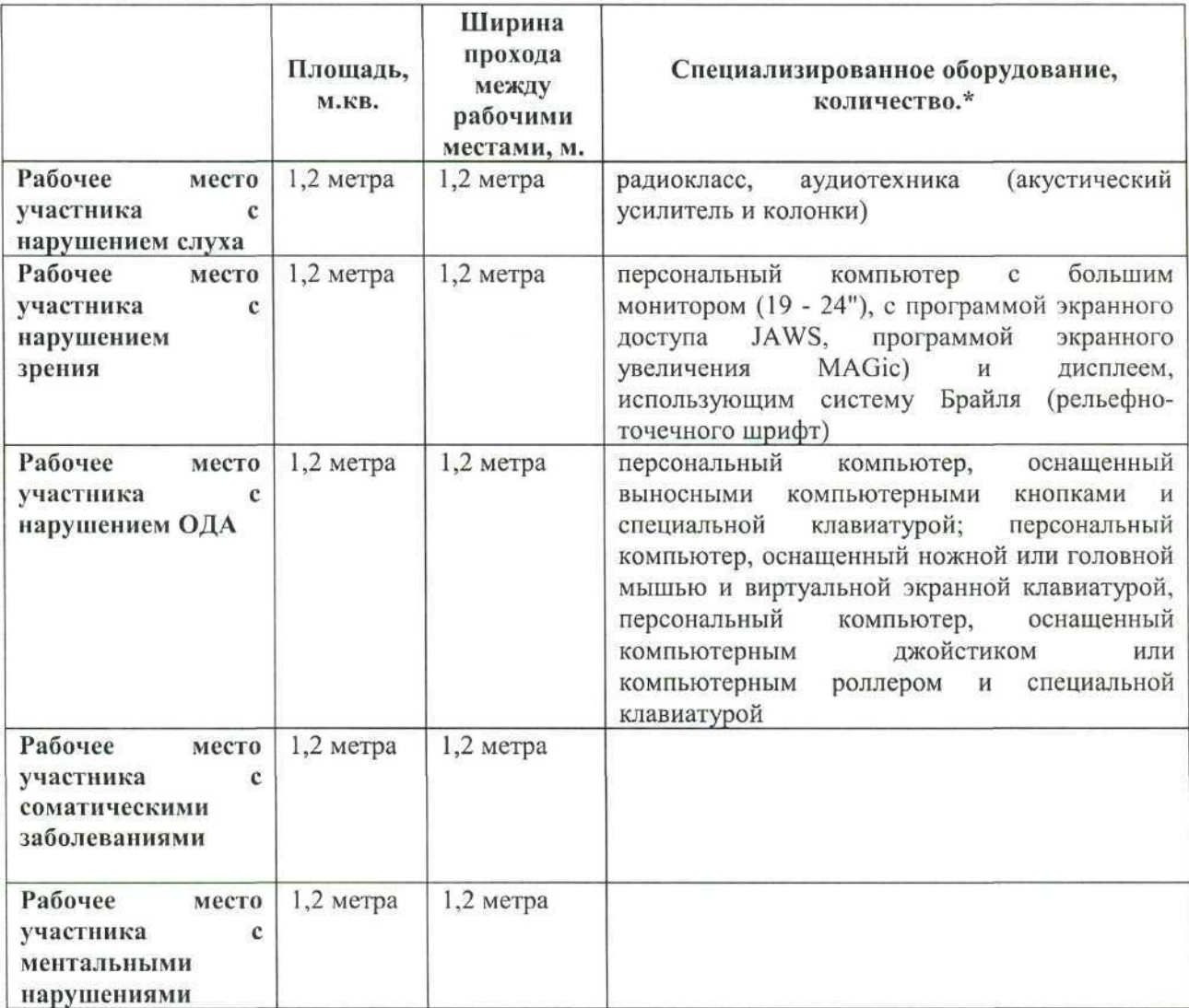

**4.2. Графическое изображение рабочих мест с учетом основных нозологии.**

Рабочее место участника с нарушением ОДА

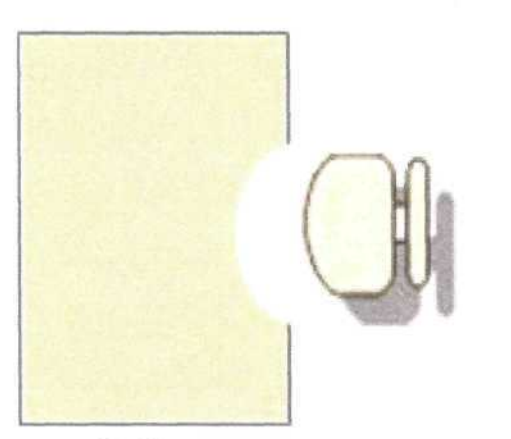

Рабочее место участника с нарушением слуха, оснащенное РМсистемой

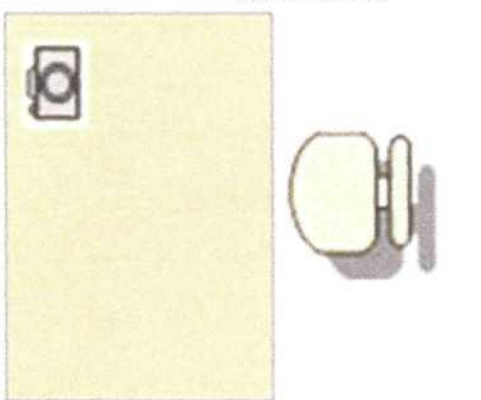

Рабочее место участника с соматическими заболеваниями, предельно пользующемуся левой или правой рукой

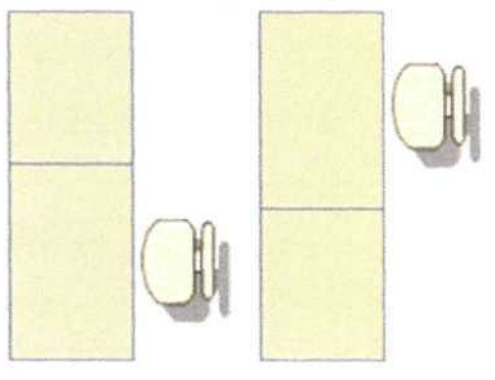

Рабочее место участника с несколькими нозологиями

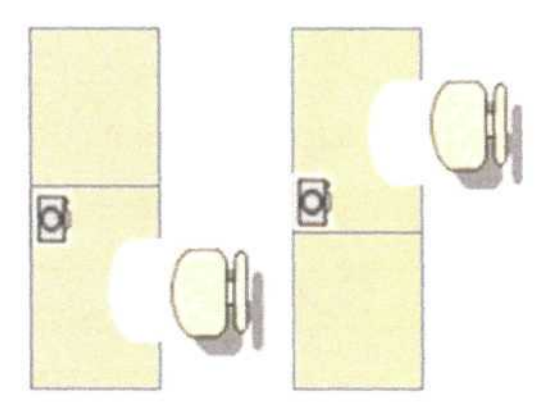

#### **4.3. Схема застройки соревновательной площадки.**

Схема застройки соревновательной площадки для всех категорий участников единая. Для проведения соревнований потребуется площадка 8x6 м, внутри условно разделенная на часть участников, часть экспертов и комната главного эксперта 2x2 м.

В комнате главного эксперта соревновательной площадки потребуются: стол, стул или кресло, системный блок, монитор, клавиатура, мышь, розетка, вешалка, принтер.

Для организации рабочего места на 1 участника необходимо: стол, стул или кресло, системный блок, монитор, клавиатура, мышь, графический планшет, розетка, сетевой фильтр, бумага формата А4, карандаш, ластик.

Для организации рабочего места экспертов необходимо: стул или кресло, ручка, блокнот.

Общая инфраструктура конкурсной площадки состоит из кулера, огнетушителя, мусорного ведра, общего стола для экспертов.

Расстановка мебели и оборудования должна быть либо согласно схеме, либо рабочие места участников можно расположить по периметру площадки.

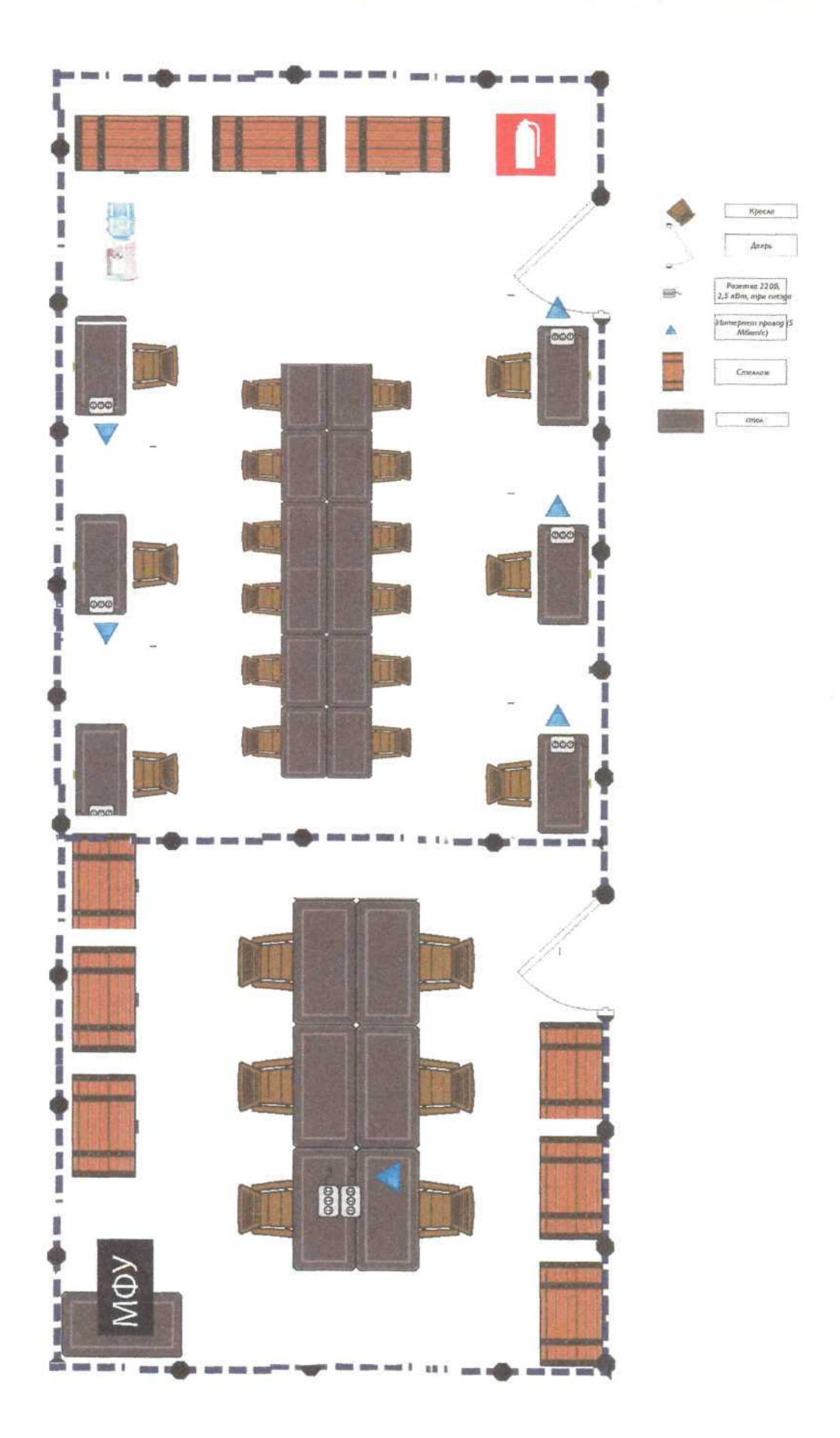

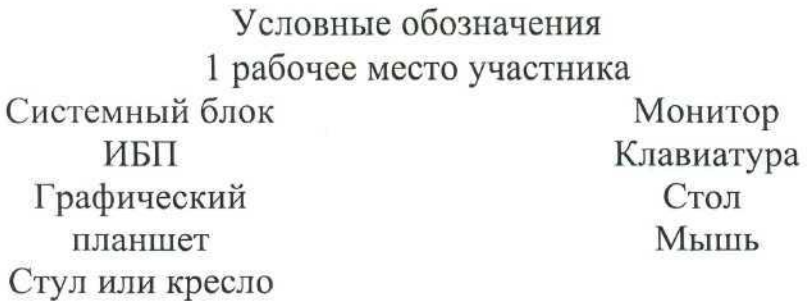

рабочее место главного эксперта Ноутбук Стол Принтер Стул

Огнетушитель

Вешалка

Сетевой фильтр

Розетка

Стул для эксперта Кулер

#### **5. Требования охраны труда и техники безопасности**

5.1. Общие требования безопасности

Настоящая инструкция распространяется на персонал, эксплуатирующий средства вычислительной техники и периферийное оборудование. Инструкция содержит общие указания по безопасному применению электрооборудования в учреждении. Требования настоящей инструкции являются обязательными, отступления от нее не допускаются.

5.2. Требования безопасности перед началом работы

Перед началом работы следует убедиться в исправности электропроводки, выключателей, штепсельных розеток, при помощи которых оборудование включается в сеть, наличии заземления компьютера, его работоспособности.

5.3. Требования безопасности во время работы

Для снижения или предотвращения влияния опасных и вредных факторов необходимо соблюдать Санитарные правила и нормы, гигиенические требования к видеодисплейным терминалам, персональным электронновычислительным машинам и организации работы.

Во избежание повреждения изоляции проводов и возникновения коротких замыканий не разрешается: вешать что-либо на провода, закрашивать и белить шнуры и провода, закладывать провода и шнуры за газовые и водопроводные трубы, за батареи отопительной системы, выдергивать штепсельную вилку из розетки за шнур, усилие должно быть приложено к корпусу вилки.

Для исключения поражения электрическим током запрещается: часто включать и выключать компьютер без необходимости, прикасаться к экрану и к тыльной стороне блоков компьютера, работать на средствах вычислительной техники и периферийном оборудовании мокрыми руками, работать на средствах вычислительной техники и периферийном оборудовании, имеющих нарушения целостности корпуса, нарушения изоляции проводов, неисправную индикацию включения питания, с признаками электрического напряжения на корпусе, класть на средства вычислительной техники и периферийном оборудовании посторонние предметы.

Запрещается под напряжением очищать от пыли и загрязнения электрооборудование.

Запрещается проверять работоспособность электрооборудования в неприспособленных для эксплуатации помещениях с токопроводящими полами, сырых, не позволяющих заземлить доступные металлические части.

Недопустимо под напряжением проводить ремонт средств вычислительной техники и периферийного оборудования.

Ремонт электроаппаратуры производится только специалистамитехниками с соблюдением необходимых технических требований.

Во избежание поражения электрическим током, при пользовании электроприборами нельзя касаться одновременно каких-либо трубопроводов, батарей отопления, металлических конструкций, соединенных с землей.

При пользовании электроэнергией в сырых помещениях соблюдать особую осторожность.

5.4. Требования безопасности по окончании работы

После окончания работы необходимо обесточить все средства вычислительной техники и периферийное оборудование. В случае непрерывного производственного процесса необходимо оставить включенными только необходимое оборудование.

5.5. Требования безопасности в аварийных ситуациях

При обнаружении неисправности немедленно обесточить электрооборудование, оповестить администрацию. Продолжение работы возможно только после устранения неисправности.

При обнаружении оборвавшегося провода необходимо немедленно сообщить об этом администрации, принять меры по исключению контакта с ним людей. Прикосновение к проводу опасно для жизни.

Во всех случаях поражения человека электрическим током немедленно вызвать врача.

До прибытия врача нужно, не теряя времени, приступить к оказанию первой помощи пострадавшему.

Необходимо немедленно начать производить искусственное дыхание, наиболее эффективным из которых является метод «рот в рот» или «рот в нос», а также наружный массаж сердца.

Искусственное дыхание пораженному электрическим током производится вплоть до прибытия врача.

На рабочем месте запрещается иметь огнеопасные вещества.

В помещениях запрещается:

а) зажигать огонь;

б) включать электрооборудование, если в помещении пахнет газом;

в) курить;

г) сушить что-либо на отопительных приборах;

д) закрывать вентиляционные отверстия в электроаппаратуре

Источниками воспламенения являются:

а) искра при разряде статического электричества

б) искры от электрооборудования

в) искры от удара и трения

г) открытое пламя

При возникновении пожароопасной ситуации или пожара персонал должен немедленно принять необходимые меры для его ликвидации, одновременно оповестить о пожаре администрацию.

Помещения с электрооборудованием должны быть оснащены огнетушителями типа ОУ-2 или ОУБ-3.